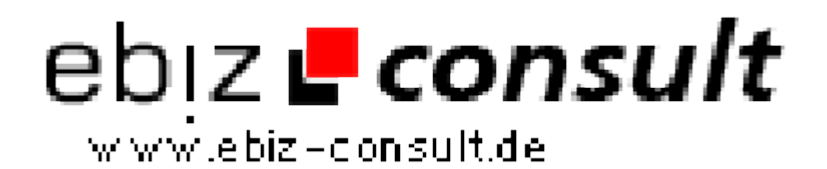

solutions for your daily eBusiness

# **Kostenlose PHP Galerie**

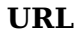

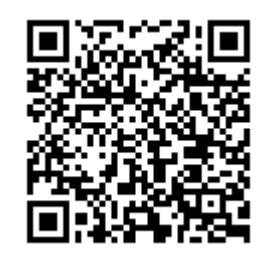

https://www.php-resource.de/script/PHP-Scripte/Bildbearbeitung/Kostenlose-PHP-Galerie\_17505

Image not found or type unknown

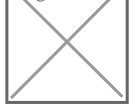

**Produktbild**

**Beschreibung** PHP-Galerie ist eine freie PHP-Skript, das Sie hochladen und zeigen Fotos auf Ihrer Website in einem sauberen elegante Art und Weise ermöglicht.

#### **Gallery Funktionen**

Extrem leicht auf Ihrer Website installieren (nur Dateien kopieren)

Keine Datenbank erforderlich, die Kategorien sind Ordner, ist Foto-Titel der Titel der Fotodatei.

Admin können Fotos von Web-Interface hochladen

Erstellen, umbenennen, löschen Fotos und Kategorien von Web-Interface.

Wählen Sie die Abdeckung für jede Kategorie.

Wählen Sie Ihre eigene Größe für Fotos und kleine Vorschaubilder.

Sie können regenerieren Miniaturansichten an, wenn Sie sich später entscheiden, um ihre Größe zu ändern.

Wenn kleine Vorschaubilder angeklickt, öffnet sich die Galerie in einer ganzseitigen Modus, wo die Bilder in voller Größe angezeigt werden.

Download Free PHP Gallery öffnen Free PHP Gallery Demo

### **Mit dem PHP-Galerie**

Sie erhalten eine ZIP-Datei erhalten, entpacken Sie die Datei und laden Sie die Dateien auf Ihrer Website in ein beliebiges Verzeichnis.

Werfen Sie einen Blick auf settings.php und ändern Admin-Benutzer / Passwort und Thumbnail-Größe.

Besuchen Sie den Ordner auf Ihrer Website, wo Sie die Galerie hochgeladen und klicken Sie auf "admin" am unteren Rand der Seite. Geben Sie Ihren Benutzernamen / Passwort.

Sie sehen nun die Admin-Seiten, die Sie auf Ihre Kategorien verwalten können.

Um neue Fotos hochzuladen, besuchen jede Kategorie und klicken Sie auf "Fotos hochladen".

## **Details zur Anzeige**